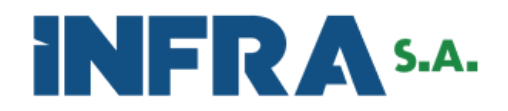

## INFRA S.A. ASSEMBLEIA GERAL CONSELHO DE ADMINISTRAÇÃO DIRETORIA EXECUTIVA DIRETORIA DE PLANEJAMENTO SUPERINTENDÊNCIA DE PROJETOS FERROVIÁRIOS

## **ANEXO I**

Brasília, 27 de dezembro de 2023.

#### **DIRETRIZES TÉCNICAS PARA ELABORAÇÃO DOS ESTUDOS**

#### 1. **INTRODUÇÃO**

1.1. Este Termo de Referência (TdR) tem por objetivo estabelecer as diretrizes gerais e requisitos para a preparação de estudos técnicos necessários ao apoio de processo de concessão de projeto ferroviário, que contempla as etapas do Processo de Participação e Controle Social, Controle Externo e Licitação, conforme as disposições legais vigentes e em conformidade com as necessidades da Secretaria Nacional de Transporte Ferroviário do Ministério dos Transportes (SNTF/MT) e os ritos estabelecidos em normativos da ANTT.

1.2. É necessário atender rigorosamente as especificações e condições estabelecidas neste TdR. Qualquer proposta de Plano de Trabalho apresentada deve estar em estrita conformidade com as exigências aqui estipuladas.

1.3. A malha, objeto deste TdR, está disposta na tabela a seguir, com respectiva extensão total das linhas. A saber:

## **Linha Pátio A Pátio B Extensão (km)** Esplanada - Urussanga  $\parallel$  Esplanada (MEX), km 0,000 Urussanga (MUR), km 25,585 25,585 25,585 Linha Principal  $\parallel$  Imbituba (MIM), km 0,094  $\parallel$  Barbacena (MBA), km 25,041  $\parallel$  24,947 Linha Principal Barbacena (MBA), km 25,041 Capivari (MCP), km 45,737 20,696 Linha Principal **Capivari (MCP), km 45,737** | Tubarão (MTB), km 50,392 | 4,655 Linha Principal Tubarão (MTB), km 50,392 Posto km 53 (MK3), km 53,000 2,607 Linha Principal | Posto km 53 (MK3), km 53,000 | Retiro (MDR), km 71,050 | 18,050 Linha Principal  $\parallel$  Retiro (MDR), km 71,050  $\parallel$  Esplanada (MEX), km 84,710  $\parallel$  13,660 Linha Principal  $\parallel$  Esplanada (MEX), km 84,710  $\parallel$  Mina Novo Horizonte (MNH), km 101,000  $\parallel$  16,290 Linha Principal | Mina Novo Horizonte (MNH), km 101,000 | Criciúma Terminal Intermodal (MCT), km 103,000 | 2,000 Linha Principal | Criciúma Terminal Intermodal (MCT), km 103,000 | Eng. Paz Ferreira (MPF), km 106,698 | 3,698 Ramal de Oficinas  $\parallel$  Posto km 53 (MK3), km 0,000  $\parallel$  Henrique Lage (MHL), km 1,517  $\parallel$  1,517 Ramal de Oficinas  $\parallel$  Henrique Lage (MHL), km 1,517  $\parallel$  Of. Central (MPO), km 4,252  $\parallel$  2,735 Ramal de Rio Fiorita || Eng. Paz Ferreira (MPF), km 0,000 || Rio Fiorita (MRF), km 17,915 | 17,915 Ramal de Sangão  $\parallel$  Eng. Paz Ferreira (MPF), km 106,698  $\parallel$  Sangão (MSA), km 115,790  $\parallel$  9,092 **TOTAL 163,447**

#### 2. **PLANO DE TRABALHO**

2.1. O Plano de Trabalho visa estabelecer o referencial para o desenvolvimento dos serviços com a cronologia, etapas e as diretrizes na elaboração dos estudos, para monitoramento pelos responsáveis do gerenciamento, acompanhamento e coordenação dos trabalhos a serem realizados pelos consultores.

2.2. Os arquivos de texto, desenhos, diagramas e planilhas de atividades a serem usados no respectivo acompanhamento do contrato deverão ser oficialmente entregues em um volume eletrônico contendo todos os arquivos fontes usados na sua elaboração (.doc, .mdd, .prj, etc), além do arquivo para impressão do volume entregue.

2.3. Todas as informações contidas no Plano de Trabalho serão usadas no Gerenciamento do Projeto, particularmente no controle das suas atividades e recursos, direcionados para o atendimento do contrato.

2.4. O Plano de Trabalho elaborado deverá contemplar todos os elementos básicos presentes nas diferentes dimensões dos estudos presentes neste TdR.

2.5. Os estudos que são objeto deste TdR abrangem as seguintes dimensões:

- I Dimensão de Mercado e Demanda
- II Dimensão de Engenharia
- III Dimensão Operacional
- IV Dimensão Socioambiental
- V Dimensão Econômico-Financeira

# Tabela 1 - Extensão das linhas Ferrovia Tereza Cristina.

### VI - Dimensão Jurídico-Regulatória

2.6. Todos os valores monetários deverão ser expressos em Milhões de Reais (R\$ '000.000), com exceção dos valores unitários, tais como as tarifas e custos unitários que deverão ser expressos em R\$, e referir-se a uma mesma data-base, conforme instruções a serem informadas pela INFRA S.A.

2.7. Na hipótese de orçamentos em moeda estrangeira, a consultoria fará a conversão para reais utilizando a cotação do dólar pelo PTAX800, medido na mesma data-base dos demais valores monetários do estudo.

2.8. A atualização de valores monetários, caso necessário, deverá ser feita adotando a variação do Índice de Preços ao Consumidor Amplo – IPCA, medido pelo Instituto Brasileiro de Pesquisa e Estatística – IBGE.

2.9. Não deverão ser adotados quaisquer critérios de arredondamento dos valores numéricos utilizados.

## 3. **DIMENSÃO DE MERCADO E DEMANDA**

3.1. Esta dimensão deve identificar a demanda potencial associada ao projeto, considerando para tanto a origem da demanda de transportes, o destino da demanda de transportes, as linhas de desejo, os tipos de carga que são captáveis pela ferrovia, o volume captável por tipos de carga e os custos de frete e transbordo para estas cargas. Esta dimensão também deverá indicar a projeção destas cargas para o período de operação da ferrovia, considerado dentro do horizonte temporal em estudo.

3.2. A estimativa de demanda por transporte de carga deve considerar os efeitos na sua própria malha, assim como na malha de terceiros. Neste último caso, deverá ser apontada em qual malha esse transporte se dará.

3.3. Deve-se mensurar também a demanda por Direito de Passagem e Tráfego Mútuo, bem como a demanda por Serviços Acessórios que levará em conta apenas os serviços não incluídos na cobrança da tarifa de transporte.

3.4. A Contratada deverá estimar a demanda estratificando ao máximo, por tipo de mercadoria e indicando a unidade de carga, conforme exemplos apresentados na tabela a seguir:

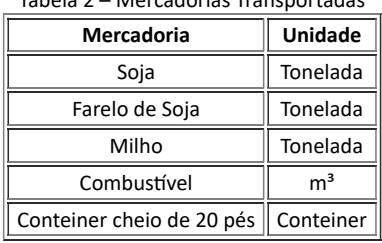

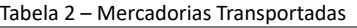

3.5. Deverá ser utilizado o tradicional modelo de quatro etapas para estimar a demanda por transportes para cada tipo de mercadoria. O estudo de demanda por transporte de carga deverá apresentar:

> A metodologia utilizada para identificação e delimitação da Área de Influência; Caracterização da Área de Influência; Levantamento da Oferta de Transporte; Projeção das Cargas; Identificação dos Polos de Carga;

> II - A metodologia utilizada para determinar a matriz origem-destino, a escolha modal ferroviária e a alocação da carga na malha da ferrovia;

- III Os fluxos de transporte domésticos, de exportação e de importação;
- IV A projeção da demanda em TU e TKU, por fluxo de transporte, na malha própria e na malha de terceiros;
- V A distância média percorrida, por fluxo de transporte, na malha própria e na malha de terceiros e;

VI - As tarifas por fluxo de transporte, em TU e TKU, podendo variar ao longo dos anos, em função de estratégia referencial de mercado.

3.6. O estudo de demanda por Direito de Passagem e Tráfego Mútuo deverá apresentar:

- I A metodologia utilizada para determinar a matriz origem-destino e a alocação da carga na malha da ferrovia;
- II A projeção da demanda em TU, TKU e Pares de Trem na malha própria;
- III A distância média percorrida na malha própria e;
- IV As tarifas cobradas pela Concessionária em TU e TKU, em função da partilha de frete.
- 3.7. O estudo de demanda por Serviços Acessórios deverá apresentar:

I - A metodologia utilizada para determinar os serviços demandados, seguindo as normas emanadas sobre o tema pela ANTT;

II - A quantidade de serviços, desmembrados por carregamento, descarregamento, transbordo, armazenagem, pesagem, limpeza, estadia e manobra; e

III - A tarifa correspondente a cada um dos Serviços Acessórios.

3.8. As tarifas apresentadas deverão incluir o PIS/COFINS, mas não considerar o ICMS.

3.9. Para que a representação da simulação seja melhor espelhada na situação atual (cenário base), serão disponibilizados os fluxos realizados, conforme informações do SAFF a serem disponibilizadas pela ANTT, com o objetivo de que seja realizada uma calibração que reflita com mais fidedignidade a realidade dos trechos.

3.10. O estudo de demanda deverá demonstrar a demanda total da ferrovia, por ano, no período de operação determinado para a Ferrovia.

3.11. A Contratada deverá adotar tantas planilhas eletrônicas quanto necessário para demonstrar e tornar claro os cálculos efetuados para estimar a demanda e as tarifas, desde que os resultados finais possuam rastreabilidade, permitindo sua análise.

## 4. **DIMENSÃO DE ENGENHARIA**

## 4.1. **Cadastro da ferrovia e Coleta de dados**

4.1.1. Esta fase do trabalho tem por objetivo fornecer todos os elementos e dados relativos à malha em estudo, necessários ou de valia para o adequado desenvolvimento das fases posteriores, a serem obtidos majoritariamente junto à ANTT.

4.1.2. Os dados e documentos a serem coletados e compilados nesta fase compreenderão, mas não se limitarão, aos seguintes: elementos topográficos existentes, verificação da estrutura implantada para a operação ferroviária, produtos e estudos pré-existentes da malha, desde estudos de demanda, plano de negócios, levantamento de haveres e deveres, entre outros, que se façam necessários para a verificação da situação atual.

## 4.1.3. *Cadastro da Ferrovia*

4.1.3.1. O Cadastro da Ferrovia tem por objetivo reunir os dados necessários para auxiliar no planejamento do sistema ferroviário alvo do estudo.

4.1.3.2. Esta etapa utilizará como referência as informações disponibilizadas pela ANTT e/ou pela concessionária responsável pelo trecho para fins de avaliação das condições dos ativos existentes (equipamentos, infraestrutura, superestrutura, material rodante, faixa de domínio etc), sendo necessário avaliação *in loco* pelos consultores para confirmação dos elementos físicos do projeto.

4.1.3.3. Previamente à avaliação *in loco*, a CONTRATADA deverá apresentar plano de inspeção, o qual deverá ser elaborado considerando todas as informações disponíveis no momento.

#### 4.1.4. *Caracterização da Via Permanente*

4.1.4.1. A Caracterização da Via Permanente contemplará o levantamento da superestrutura e da infraestrutura ferroviária existente potencialmente utilizável na futura concessão.

4.1.4.2. No que tange à superestrutura ferroviária devem ser apresentados:

a) O perfil planialtimétrico das linhas;

- b) O relatório de restrições de velocidade, por trecho, com as respectivas justificativas;
- c) A velocidade diretriz;
- d) Os raios de curvatura horizontal;
- e) O perfil dos trilhos;
- f) Os dormentes (tipo, taxa de inservíveis, quantidade por quilômetro);
- g) O tipo de fixação dos trilhos;
- h) A altura do lastro;
- i) A altura do sublastro, quando aplicável;
- j) Os Aparelhos de Mudança de Via (AMVs) (abertura, quantidade e mecanismo de operação); e
- k) A carga máxima por eixo.
- 4.1.4.3. No que tange a infraestrutura ferroviária devem ser caracterizados:
	- a) Obras de arte especiais (tipo de estrutura e capacidade de carga);
	- b) Estruturas de contenção e obras de arte correntes;
	- c) Dispositivos de drenagem (tipo e características);
	- d) O estado dos taludes (estabilidade, escorregamentos, erosões e revestimento); e
	- e) Ocorrência de erosão na faixa de domínio, ou fora dela, desde que decorrente da ferrovia.

#### 4.2. **Avaliação dos ativos existentes**

4.2.1. A avaliação econômico-financeira e contábil dos ativos existentes será realizada a partir dos dados coletados no Cadastro da Ferrovia. O principal objetivo dessa avaliação é cumprir o requisito de levantamento de ativos e passivos que potencialmente serão vinculados ao futuro contrato de concessão.

#### 4.3. **Orçamento**

4.3.1. A CONTRATADA listará e apresentará os orçamentos para todos os investimentos previstos ao longo da concessão. Os investimentos deverão ser dimensionados com os preços constantes do Sistema de Custos Referenciais de Obras (SICRO), sob gestão do Departamento Nacional de Infraestrutura de Transportes (DNIT).

4.3.2. Informa-se quanto à hierarquia para estabelecimento dos sistemas de precificação: SICRO (DNIT), Sistema de Custos Ferroviários (SICFER), Sistema Nacional de Pesquisa de custos e Índices da Construção Civil (SINAPI), outras referências de custos federais, estaduais ou municipais válidas e com apresentação analítica, ou, na impossibilidade de utilização de tais sistemas, pesquisa de mercado mediante a apresentação de orçamentos.

4.3.3. Pondera-se que, utilizando composições de custos federais, estaduais ou municipais de Unidades Federativas (UF) diferentes do empreendimento, estas devem ser adaptadas aos custos dos insumos do SICRO referente à UF do empreendimento.

4.3.4. Deverão ser considerados os benefícios fiscais incidentes sobre a aquisição de máquinas, equipamentos e serviços pelas concessionárias ferroviárias, incluindo, mas não se limitando, os apontados a seguir:

- Regime Especial de Incentivos para o Desenvolvimento da Infraestrutura (REIDI), criado pela Lei nº 11.488, de 15 de junho de 2007; e
- Regime Tributário para Incentivo à Modernização e à Ampliação da Estrutura Portuária (REPORTO), regulamentado pela Instrução Normativa nº 1.370, de 28 de junho de 2013, da Receita Federal.

4.3.5. A mensuração dos investimentos deverá demonstrar o valor do benefício fiscal obtido.

4.3.6. Os investimentos deverão considerar os Benefícios e Despesas Indiretas (BDI). Deverão ser adicionados aos investimentos os encargos estimados para a elaboração dos projetos executivos, desapropriações e desocupações, bem como para a obtenção das licenças ambientais, no que couber.

4.3.7. Todos os cálculos de quantidade e preço devem estar devidamente acompanhados da respectiva memória de cálculo.

4.3.8. Para fins de reposição dos ativos totalmente depreciados ou amortizados (investimento recorrente), deverá ser considerada a vida útil dos bens e as taxas de Depreciação e Amortização Anuais da Concessionária.

4.3.9. Os investimentos deverão ser classificados em "Intervenções em Interferências Viárias, Urbanas e Rurais", "Obras de Ampliação de Capacidade" e "Obras Vinculadas a Parâmetros de Desempenho".

4.3.10. Deverão ser apresentadas as Intervenções em Interferências Viárias, Urbanas e Rurais, juntamente de demais informações relevantes, conforme proposta na tabela a seguir. Deverão ser elaboradas tabelas segregadas, levando-se em consideração os investimentos relativos a diversos programas do governo, tais como PROSEFER e PAAR ANTT.

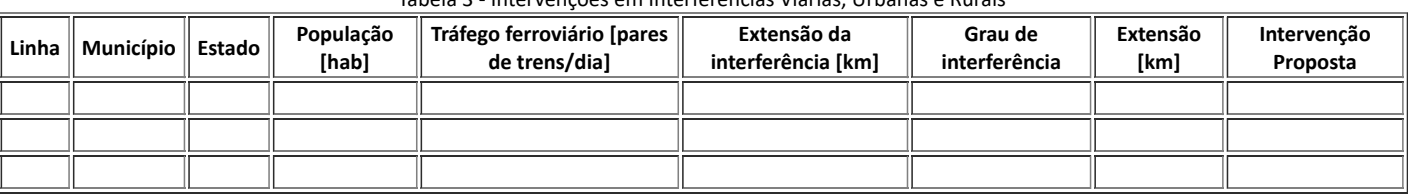

Tabela 3 - Intervenções em Interferências Viárias, Urbanas e Rurais

4.3.11. As Obras de Ampliação de Capacidade e as Obras Vinculadas a Parâmetros de Desempenho serão dimensionadas de acordo com as estimativas de expansão da demanda e obrigação de prestação de serviço adequado e deverão ser mensuradas utilizando critérios objetivos e melhores práticas para escolha da intervenção de engenharia mais adequada, de acordo com parâmetros apresentados pela INFRA S.A.

4.3.12. Os investimentos deverão ser alocados ainda de acordo com a sua natureza, conforme apresentado na tabela a seguir.

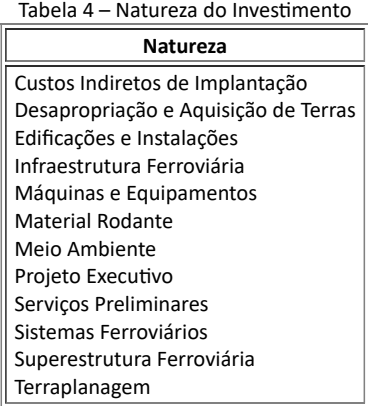

4.3.13. Um esboço de como os investimentos deverão ser resumidos na dimensão de engenharia pode ser observado na tabela a seguir apresentada, ressaltando-se a necessidade de se deter o detalhamento das sub-rubricas subjacentes a cada linha de investimento sugerida: A saber:

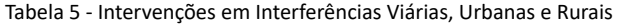

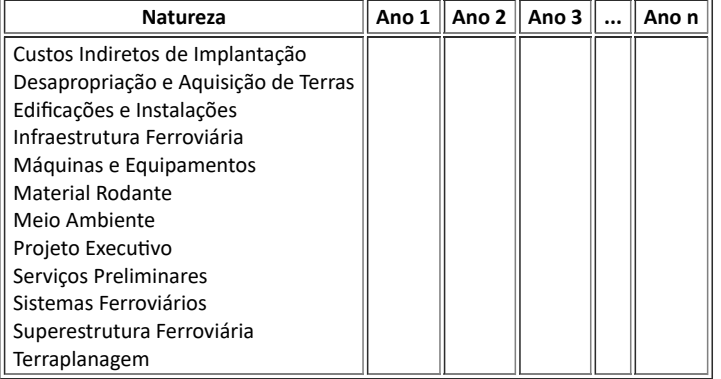

Tabela 6 - Obras de Ampliação de Capacidade

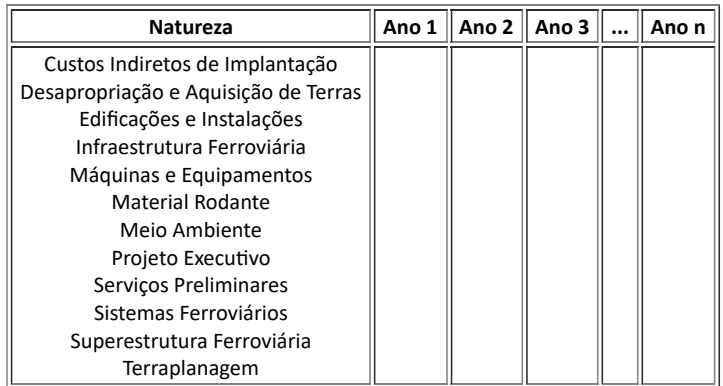

Tabela 7 - Obras Vinculadas a Parâmetros de Desempenho

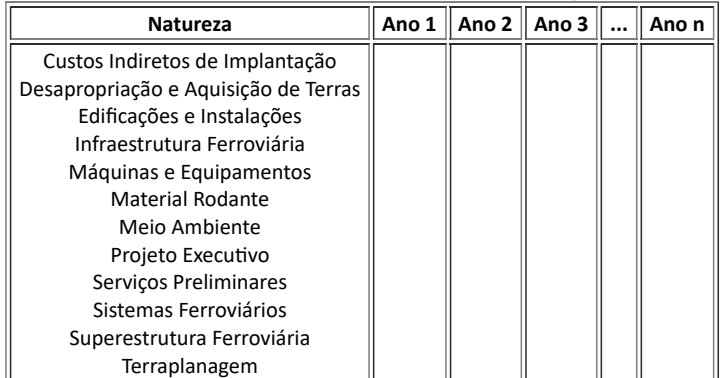

4.3.14. A contratada poderá adotar tantas planilhas eletrônicas quanto necessário para demonstrar e tornar claro os cálculos efetuados para estimar os investimentos, desde que os resultados finais possuam rastreabilidade e permitam sua análise.

## 5. **DIMENSÃO OPERACIONAL**

5.1. O estudo operacional visa identificar o melhor *modus operandi* para distintos fluxos de transporte, no sentido de otimizar o ciclo dos vagões e a produtividade dos trens, buscando sempre a melhor eficiência, com segurança e economicidade. O estudo deve ser embasado em resultados provenientes de *software* de simulação operacional ou por métodos analíticos.

5.2. Como objetivo final, a dimensão operacional visa o levantamento abrangente que envolve a quantificação e precificação de todos os custos e despesas associados à operação ferroviária durante o período da concessão, além das frentes administrativas necessárias à gestão do negócio.

#### 5.3. **Simulação Operacional**

5.3.1. Os estudos operacionais deverão contemplar as seguintes etapas:

a) Determinar as características básicas do projeto, incluindo a caracterização física e operacional da ferrovia e a especificação do material rodante que será utilizado;

b) Conceituar os sistemas de licenciamento de trens, sinalização, telecomunicação, energia e CCO (centro de controle operacional);

- c) Determinar o trem tipo para o atendimento das demandas dos diferentes fluxos e produtos;
- d) Elaborar o carregamento da malha em TU, TKU, em trens/dia por fluxo POD;
- e) Consolidar o plano de vias, considerando-se os comprimentos úteis e totais dos desvios de cruzamento;

f) Estabelecer, com base na simulação do desempenho de trens, os parâmetros da operação ferroviária, destacando-se, obrigatoriamente, as velocidades médias de circulação dos trens, os tempos de percursos entre os desvios de cruzamentos, o consumo de combustível das locomotivas, por fluxo POD;

g) Calcular a capacidade de tráfego (vazão) da via em número de trens/dia em função do trem–tipo, dos tempos de percursos entre os desvios de cruzamento, do comprimento útil dos desvios, do tempo de licenciamento dos trens, do tempo de interrupção para manutenção da via, entre outros fatores;

h) Dimensionar os quantitativos necessários de material rodante no serviço interno e demais equipamentos necessários à operação ferroviária e para o atendimento de emergências; e

i) Localizar e dimensionar as áreas para a implantação de oficinas, prédio de administração com o CCO e demais instalações de apoio.

- 5.3.2. O estudo operacional deve indicar, por trecho, quando aplicável:
	- I *Software* de simulação empregado e inputs utilizados:
	- a) Características das locomotivas (modelo, potência, peso aderente, esforço trator);
	- b) Características dos vagões (modelo, peso total, capacidade útil, volume);
	- c) As características geométricas da via perfil planialtimétrico;

d) Velocidades (máxima autorizada do trecho, de transposição de pátios, de simulação, regime mínimo contínuo da locomotiva e restrições existentes no trecho);

e) Tempos de licenciamento e de cruzamento de trens;

f) As características dos trens-tipo avaliados (quantidade de locomotivas e vagões, comprimento e peso útil e total);

g) Indicação da posição quilométrica dos AMVs de entrada e saída de pátios e comprimento útil dos pátios; e

h) Sentidos da simulação (importação e exportação).

II - Os resultados da simulação:

a) Os tempos de percursos entre os pátios de cruzamento;

b) O consumo de combustível das locomotivas, para os diversos trens-tipo empregados na simulação (carregado e vazio);

c) Eficiência energética;

d) Dados os resultados obtidos na simulação operacional e a demanda alocada na ferrovia ao longo do tempo, apresentar a capacidade da ferrovia (em pares de trens por dia); e

e) Memórias de cálculo da Capacidade Operacional da ferrovia em planilha eletrônica.

#### 5.4. **Custos e despesas operacionais**

5.4.1. Deverão ser apresentados os custos e despesas operacionais que reflitam uma estrutura ideal de empresa prevista para operar a ferrovia, com todos os seus custos e componentes unitários.

5.4.2. Deverão ser considerados os custos com a contratação e manutenção de seguros nos termos exigidos na Resolução ANTT nº 4.624, de 05 de março de 2015, que Regulamenta a contratação e manutenção de seguros pelas Concessionárias de Prestação de Serviços de Transporte Ferroviário de Cargas associados à Exploração da Infraestrutura.

5.4.3. Os custos com combustíveis deverão ser apresentados na mesma data-base das demais rubricas financeiras e deverá demonstrar claramente a sua metodologia de apuração de preço e quantidade.

5.4.4. Os custos serão classificados como Custos Fixos, Custos Variáveis e Despesas Administrativas.

5.4.5. Deverá ser apresentada a classificação dos custos da forma que melhor represente as características da Ferrovia, levando sempre em consideração o bom senso e a eficiência alocativa dos recursos.

5.4.6. A ocorrência dos Custos Variáveis deverá sempre estar associada a algum indicador de produção.

5.4.7. Os créditos tributários de PIS/COFINS decorrentes da aquisição de insumos e serviços relacionados à prestação do serviço deverão ser mensurados.

5.4.8. Poderão ser adotadas tantas planilhas eletrônicas quanto necessário para demonstrar e tornar claro os cálculos efetuados para estimar os custos, desde que os resultados finais possuam rastreabilidade que permitam sua análise.

5.4.9. A construção dos cronogramas de Despesas Operacionais (OPEX), deve considerar o seguinte, mas não se limitará a:

a) Custos operacionais: combustível, lubrificante, pessoal, eletricidade, água, limpeza, segurança;

b) Custos de manutenção: rotinas, peças de reposição, material rodante, manutenção de veículos auxiliares, prédios, depósitos e canteiros de obras, processos de soldagem, reposições, peças de reposição, pessoal;

c) Custos com pessoal: contratações, treinamentos, salários, benefícios, turnos, taxas, encargos;

d) Custos administrativos: manutenção de escritórios, edifícios, TI, comunicação, apoio jurídico, auditoria, assessoria financeira, viagens;

e) Custos associados: seguro, fiscalização e taxas regulatórias, depreciação, associações setoriais, sindicatos.

#### 6. **DIMENSÃO SOCIOAMBIENTAL**

6.1. A dimensão socioambiental tem por objetivo prever todos os impactos previstos sobre a gestão socioambiental, em seu sentido *latu sensu*, sobre a cadeia de custos e despesas associadas, a exemplo da renovação de licenças de operação, gestão de programas ambientais, assim como boas práticas ESG a serem recomendadas pelo PODER CONCEDENTE.

#### 6.2. **Levantamentos de Campo**

6.2.1. O levantamento de campo visa reunir os dados necessários para o planejamento de solução ou de mitigação de riscos e impactos socioambientais, para o atendimento aos padrões das normas técnicas, regulatórias e da legislação nas três esferas do poder.

6.2.2. O levantamento deve ser acompanhado obrigatoriamente por uma análise de acordo com as regulações locais e com as melhores práticas nacionais e internacionais.

6.2.3. Previamente à avaliação in loco, a CONTRATADA deverá apresentar plano de inspeção, o qual deverá ser elaborado considerando todas as informações disponíveis no momento.

#### 6.3. **Relatório do Estudo Socioambiental**

6.3.1. Todo material gerado durante a realização do Estudo deverá ser disponibilizado de forma integral, em formato aberto e organizado em relatórios, incluindo eventualmente aplicativos necessários para visualização de levantamentos e/ou documentos específicos.

6.3.2. Deverá ser elaborado um relatório consolidado abrangendo todas as análises e conclusões, com o intuito de agregar em um único documento as soluções adotadas, os efeitos sobre o projeto e a precificação do componente ambiental. O Relatório do Estudo Socioambiental deverá conter, no mínimo, os pontos descritos a seguir.

#### 6.3.3. *Apresentação*

a) Descrição do escopo do trabalho (trechos ferroviários integrantes do lote de concessão e traçado indicativo);

b) Descrição do empreendimento, representando sua área com base em imagens disponíveis de satélites, em escala e resolução adequada, identificando: malha viária existente, limites municipais, concentrações populacionais interceptadas (urbanas e rurais), principais cursos d'água, limites de Terras Indígenas, comunidades Quilombolas, populações tradicionais (vila de pescadores dentre outros), Unidades de Conservação (Federais, Estaduais e Municipais), cavidades naturais (espeleologia) e áreas de risco de deslizamentos, enchentes ou acidentes naturais;

c) Descrição de unidades da federação e munícipios interceptados, bem como lista das áreas urbanas interceptadas pela ferrovia;

d) Descrição da metodologia adotada para elaboração de estudos, com indicação das fontes de informação utilizadas, inclusive oficiais (e.g. IBGE, FUNAI, IBAMA, DNIT, INFRA S.A., DER, SEINFRA, ANTT).

#### 6.3.4. *Marco Legal*

6.3.4.1. Deverão ser elencados os arcabouços legais e normativos (leis, decretos, instruções normativas, portarias no âmbito federal, estadual, distrital e municipal) relacionando-os com as intervenções planejadas, destacando as restrições e implicações de cada norma por processo de licenciamento ambiental.

#### 6.3.5. *Diagnóstico Socioambiental*

6.3.5.1. Esse diagnóstico tem por finalidade apresentar uma caracterização geral da área onde se insere o empreendimento, para subsidiar a avaliação e alocação dos riscos, bem como os aspectos que podem impactar os custos e o cronograma do projeto.

6.3.5.2. Deverá ser feita uma caracterização geral da área onde se insere o Estudo, podendo fazer uso de insumos derivados das demais dimensões previstas neste TdR, descrevendo e analisando o Meio Físico, Meio Biótico (flora, fauna e suas áreas ambientalmente relevantes) e Meio Antrópico.

#### 6.3.6. *Licenciamento Ambiental*

6.3.6.1. Será descrita a situação ambiental dos trechos ferroviários (licenças e autorizações concedidas, TAC, Termos de Compromisso, processos de licenciamento ambiental em andamento, etc.), apresentando seus resultados em um quadro-resumo, conforme o modelo a seguir:

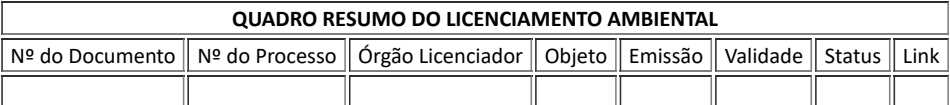

6.3.6.2. Será levantada a situação das condicionantes ambientais das licenças, autorizações, termos de compromissos etc, identificados para cada trecho da concessão rodoviária, apresentando os resultados por meio de um quadro-resumo, conforme o modelo a seguir:

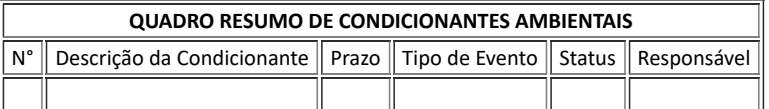

6.3.6.3. Com base no diagnóstico realizado, serão indicados os procedimentos e as diretrizes de licenciamento aplicáveis a cada caso, consolidando-o em um quadro resumo, conforme o modelo a seguir:

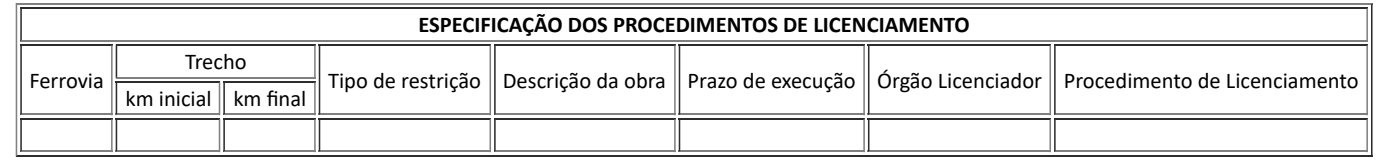

6.3.6.4. Será verificada a existência de pendências quanto às sanções ambientais na região da concessão ferroviária, informando as suas situações.

#### 6.3.7. *Inventário dos Passivos Socioambientais Existentes*

6.3.7.1. O Inventário de passivos ambientais deverá observar as diretrizes constantes em manuais, normas vigentes e orientações da INFRA S.A., Poder Concedente e Órgãos Ambientais.

#### 6.3.8. *Análise dos Impactos Ambientais*

6.3.8.1. Identificação e Caracterização dos Impactos: Preliminarmente, deverão ser identificados os aspectos ambientais decorrentes das atividades de planejamento, instalação (implantação e desmobilização) e operação (e desativação, quando couber). A partir da correlação entre as atividades e os aspectos ambientais, deverá ser identificado e caracterizado cada impacto ambiental.

6.3.8.2. Avaliação dos Impactos Ambientais : Com base na caracterização de cada impacto e considerando legislação específica (quando houver) e as características da área de implantação do empreendimento, deverá ser determinada a magnitude e a significância de cada impacto ambiental. A metodologia utilizada deverá ser detalhada.

6.3.8.3. Análise Integrada dos Impactos Ambientais: Deverá ser efetuada a avaliação conjunta dos meios físico, biótico e socioeconômico e de que forma cada uma das características desses meios se relaciona com a concessão ferroviária, levando-se em conta também os processos de licenciamento ambiental em curso.

#### 6.3.9. *Áreas de Influência do Empreendimento*

6.3.9.1. Com base na análise de impacto ambiental realizada, deverão ser definidas as Áreas de Influência Direta (AID), as Áreas de Influência Indireta (AII) e a Área de Influência Total (AIT) do empreendimento. Deverá ser apresentado, ainda, o mapeamento dessas Áreas em formato impresso e digital do tipo kml ou kmz.

6.3.9.2. Para a delimitação citada deverão ser consideradas as abrangências espaciais atribuídas a cada impacto ambiental identificado e devidamente classificado. As Áreas de Influência deverão ser indicadas para cada meio estudado.

#### 6.3.10. *Mapas Temáticos*

6.3.10.1. Deverão ser apresentados, pelo menos, os seguintes mapas:

a) Geológico-Geotécnico identificando litologias e características estruturais, pedologia, topografia, áreas de risco relativos a processos naturais ou induzidos de movimento de massa (solo e/ou rocha) em taludes ou encostas naturais, e sentido preferencial do escoamento das águas pluviais e superficiais;

- b) Pedologia, geomorfologia, hidrológico;
- c) Uso e ocupação do solo e áreas de relevante interesse ecológico (federal, estadual ou municipal);
- d) Unidades de Conservação e Áreas Protegidas (federal, estadual ou municipal);
- e) Áreas Indígenas, sítios arqueológicos já identificados, cavidades naturais já catalogadas e comunidades Quilombolas; e
- f) Bacias Hidrográficas e biomas interceptados com principais cursos hídricos.

#### 6.3.11. *Medidas Mitigadoras, Compensatórias e Programas Ambientais*

6.3.11.1. Com base na análise dos impactos ambientais, deverão ser estabelecidas medidas de prevenção, mitigação e/ou compensação dos impactos do empreendimento, as quais serão instituídas no âmbito de planos e programas ambientais, a serem mais bem detalhados quando da apresentação do Plano Básico Ambiental — PBA, em etapa posterior do licenciamento. Dentre os programas propostos deverão ser incluídos aqueles exigidos em legislações específicas que tratam do licenciamento ambiental.

#### 6.3.12. *Desapropriação e Ocupação Irregular da Faixa de Domínio*

6.3.12.1. Realização de estudo para determinação da necessidade, complexidade e custos de desapropriação e/ou desocupação da faixa de domínio para a implantação do empreendimento, identificando, no mínimo, a situação fundiária da faixa de domínio, informando a relação dos imóveis afetados, com seus respectivos limites, além de caracterizar a área e suas respectivas benfeitorias reprodutivas e não reprodutivas.

6.3.12.2. Os dados devem ser apresentados em mapas, tabelas, diagrama unifilar, shape e relatório fotográfico. As coordenadas das ocorrências estudadas devem ser apresentadas em formato de tabela.

#### 6.3.13. *Orçamento*

6.3.13.1. A orçamentação dos custos socioambientais deverá contemplar todas as etapas do estudo para o caso em particular, relacionando cada um dos itens que compõe o custo com a origem e justificativa.

6.3.13.2. Os custos socioambientais deverão ser estimados de acordo com os levantamentos e análises efetuadas, relacionando cada um dos itens que compõe o custo com sua origem e justificativa, incluindo os custos relacionados ao licenciamento ambiental, por trecho da ferrovia e por fase (implantação e operação), devendo contemplar, no mínimo:

> a) Elaboração de estudos ambientais (tais como RCA, PCA, EIA, RIMA, Inventário Florestal, PBA), Projeto de Plantio Compensatório, Estudos Indígenas, Quilombolas, Patrimônio Histórico, Cultural e Artístico;

b) Taxas de licenciamento e análise do órgão ambiental;

c) Custos da execução do Plano Básico Ambiental e das condicionantes e programas ambientais em execução ou os que devam ser adequados para atendimentos das exigências do órgão licenciador, identificando a previsão dos programas necessários;

- d) Compensação ambiental;
- e) Custos para execução e manutenção de plantio compensatório e reposição florestal;

f) Custos estimados para a execução da recuperação ou remediação do passivo ambiental, os quais deverão ser apresentados separados dos custos de obras, em planilha eletrônica, de forma analítica, e deverão seguir tabelas referenciais formalmente aprovadas por órgãos ou entidades da Administração Pública Federal, no que couber, ou pesquisa de mercado devidamente apresentada e justificada;

g) Custos com Desapropriações/desocupações e Indenizações, os quais deverão ser balizados por referências de valores praticados no mercado, devidamente apresentados, justificados e condizentes com a região onde se situam os imóveis em questão e;

h) Custos da implantação e manutenção do Sistema de Gestão Ambiental e Social da operação, contemplando o detalhamento da estrutura organizacional envolvida (Pessoal Técnico e Administrativo) e respectiva tabela salarial de referência.

6.3.13.3. Os custos socioambientais deverão ser pormenorizadamente apresentados por tipo de restrição.

6.3.13.4. A data-base a ser considerada nos estudos de Meio Ambiente deverá ser a mesma definida para os demais atributos do projeto.

6.3.13.5. Os procedimentos de elaboração do orçamento devem considerar metodologias, premissas e referências oficiais ou de instituições reconhecidas.

6.3.13.6. Deverá ser apresentado quadro-resumo dos orçamentos correspondentes aos pontos elencados, separando os valores de CAPEX ambiental e OPEX ambiental.

6.3.13.7. Poderão ser utilizadas outras fontes, especificações e parâmetros distintos dos apresentados, desde que fundamentado e validado previamente pela INFRA S.A.

6.3.14.1. Deverá ser apresentado mapeamento dos principais riscos identificados nesta dimensão dos estudos, contendo adicionalmente as medidas mitigatórias propostas visando endereçar os riscos identificados, contempladas seja na modelagem econômico-financeira – via previsão e precificação dos riscos e/ou na modelagem jurídica – via tratamento na matriz de riscos do Contrato de Concessão.

## 7. **DIMENSÃO ECONÔMICO-FINANCEIRA**

## 7.1. **Avaliação de Segmentação da Malha Ferroviária:**

7.1.1. Nesta frente de trabalho deverá ser realizada avaliação, com base nos resultados técnicos obtidos e calibrados por meio das sondagens de mercado, para eventual subdivisão da malha em análise em potenciais lotes, demonstrando as justificativas para o dimensionamento proposto para a divisão da malha, afim de tornar o intencionado processo de concessão mais atrativo ao mercado e mais aderente às políticas públicas orientadas pelo Ministério dos Transportes.

7.1.2. A Contratada deverá elaborar planilhas preliminares de custos das diversas frentes da Concessão, de receitas e análise econômico-financeiro (planilha MEF), para fins de estimativa de CAPEX e OPEX para diversos cenários de combinações de trechos ferroviários em lotes de Concessão, buscando a melhor relação benefício/custo. O objetivo é fornecer elementos suficientes para subsidiar o processo decisório por parte da INFRA S.A. e Ministério dos Transportes.

## 7.2. **Modelagem Econômico-Financeira:**

7.2.1. A dimensão Econômico-Financeira tem por objetivo demonstrar a viabilidade econômica ou o *gap* de viabilidade para o projeto ferroviário em questão, levando-se em conta a projeção de receitas, os investimentos necessários para implantação, a recuperação de trechos e manutenção da capacidade operacional da ferrovia, o cronograma físico-financeiro previsto para o projeto, o custo operacional fixo e variável e as despesas administrativas, de modo a refletir a situação financeira da concessão emulada ao longo do prazo de concessão dimensionado.

7.2.2. Os estudos econômico-financeiros deverão ser realizados em conformidade com as técnicas mais consagradas de economia, contabilidade e finanças, devendo o responsável por esta atividade se abster de utilizar métodos e ferramentas de uso restrito ou de difícil acesso e manipulação, priorizando métodos e ferramentas de fácil edição, como planilhas eletrônicas.

7.2.3. Deverão ser apresentadas estimativas de receitas, bem como o fluxo de caixa do projeto em análise, de modo que a Taxa Interna de Retorno (TIR) do projeto gerada seja igual ao Custo Médio Ponderado de Capital (WACC) estabelecido.

#### 7.2.4. **Premissas do Projeto**

7.2.4.1. Para a realização dos estudos econômico-financeiros deverão ser respeitadas as seguintes premissas a serem definidas pela INFRA S.A. ao longo da condução dos estudos, a saber:

- I Premissas macroeconômicas:
	- $\bullet$ Índice Nacional de Preços ao Consumidor Amplo (IPCA);
	- Produto Interno Bruto PIB;
- II Premissas do projeto:
	- WACC *Weighted Average Cost of Capital*;
- III Demanda e receitas:
	- Tarifas de transporte, tarifas de direito de passagem, receitas acessórias e extraordinárias
- IV Premissas tributárias:
	- Incidentes sobre as receitas;
	- Incidentes sobre o lucro IRPJ e CSLL;
	- Incentivos tributários (a exemplo da utilização do Regime Especial de Incentivos para o Desenvolvimento da  $\bullet$ Infraestrutura – REIDI e benefícios fiscais oriundos de programas de desenvolvimento regional);
- V Demais premissas a serem consideradas nos estudos:
	- Premissas para o cálculo da Verba de Fiscalização, Recursos para Desenvolvimento Tecnológico, Recurso para a preservação da memória ferroviária e Seguros e Garantias.
	- Os valores para ressarcimento da B3 no processo licitatório e para a elaboração dos estudos ambientais pelo Poder Concedente serão fornecidos oportunamente, se houver.
	- Deverão ser observadas, para os grupos de ativos da concessão, as diretrizes emanadas pela regulamentação da Receita Federal do Brasil para o procedimento de depreciação contábil. Dever-se-á observar a amortização dos investimentos dentro do prazo da concessão nos casos em que se verifiquem prazos regulamentares de depreciação superiores à data limite estabelecida para a referida delegação. A depreciação dos investimentos deverá ser deflacionada de acordo com a projeção do IPCA.
	- Deverá ser apresentado todo o racional técnico utilizado, assim como as metodologias e justificativas para a qualificação dos gastos previstos em CAPEX e OPEX.
	- Todas as demais premissas necessárias para se alcançar o desenho final da modelagem deverão ser pormenorizadamente demonstradas, apontando inclusive a(s) fonte(s) da informação e o racional utilizado para a sua obtenção.

## 7.2.5. **Planilha do modelo econômico-financeiro**

7.2.5.1. O modelo econômico-financeiro adotado deverá ser apresentado em uma única planilha eletrônica que consolide todos os estudos da modelagem (demanda, engenharia, operacional, socioambiental e econômico-financeiro) e seus resultados (OPEX, CAPEX, receita, fluxo de caixa etc), bem como contemple as diversas memórias de cálculo do estudo (exceto aquelas oriundas de softwares dedicados, tais como CAD e softwares de simulação, para as quais deverá haver a referência da origem da informação na planilha).

7.2.5.2. Esta planilha não deve apresentar nenhum tipo de conexão externa, como vínculos com outras planilhas (referências de fórmulas, nomes definidos etc.), de modo a facilitar a rastreabilidade das informações.

7.2.5.3. A planilha deverá permitir edição e alteração de todos os seus campos, devendo apresentar as fórmulas e referências, e não somente os dados deles resultantes. Não poderá haver, na planilha entregue, senhas, proteções ou outros dispositivos que comprometam sua utilização e conferência.

7.2.5.4. Deverá, também, dispor de um painel de controle com a apresentação dos principais dados de entrada (inputs), premissas operacionais projetadas ao longo do prazo da concessão ferroviária e variáveis críticas para as avaliações e resultados, com possibilidade de alterações dos seus valores para simulação de diferentes cenários que contemplem, de maneira consistente entre si, mudanças simultâneas em suas premissas, bem como eventuais opções de implantação integral, em etapas ou lotes do projeto, se aplicável.

7.2.5.5. O painel de controle deverá contemplar os parâmetros que dependam de definições que possam ocorrer após a análise inicial dos resultados, com possibilidade de alterações dos seus valores de forma direta e com a mínima necessidade de alteração no restante da planilha.

7.2.5.6. Diretrizes gerais para apresentação da planilha do Modelo Econômico-Financeiro:

- As informações deverão estar rastreáveis e formatadas de modo que seja possível realizar *cross checks* / testes de consistência automáticos, com alertas de inconsistências;
- Os dados de entrada (*inputs*) deverão ter fontes únicas e inequívocas, seguindo a prática de estruturação de modelos de informação conhecida por "fonte única de verdade" (*Single Source of Truth* – SSOT), segundo a qual cada elemento dos dados deve ser armazenado exatamente uma única vez em toda a planilha. Quaisquer ligações possíveis aos dados de entrada são apenas por referência: uma vez digitadas em local específico na planilha, as demais vezes que tal informação for referenciada, deverá obrigatoriamente trazer a informação/resumo da fonte original na planilha;
- A planilha deve estar estruturada em uma ordem lógica e de fácil compreensão, preferencialmente separada por seções. Os nomes das abas devem ser intuitivos e concisos, e a planilha deverá apresentar uma lista de abas com uma breve descrição dos respectivos conteúdos;
- Deverá ser utilizada uma legenda de cores uniforme e consistente em toda a planilha para demonstrar padrões e informações relevantes, especialmente para indicar locais de entrada de dados. Recomenda-se também, nestes casos, indicar a fonte da informação com nota explicativa (e.g. "informação obtida dos modelos de simulação de demanda");
- Em caso de utilização de macros, estas devem ser fornecidas juntamente com as planilhas e suas estruturas devem seguir as boas práticas de linguagem de programação (utilizar indentação / recuo consistente no código, escolha intuitiva de nomes, evitar repetições desnecessárias etc). Além disso, deve ser demonstrado de forma clara o seu racional de funcionamento, por meio de manuais ou comentários explicativos no código.

7.2.5.7. A planilha deve ser estruturada de forma clara para sua operacionalização em caso de necessidade de ajustes no modelo e simulação de diferentes resultados, com possibilidade de alterações dos seus valores para variáveis como:

- Dados macroeconômicos (e.g. projeções do PIB, inflação, câmbio e taxa de juros);
- Demanda por categoria de carga transportada;
- Outras receitas, tais como as decorrentes da exploração das receitas acessórias existentes no serviço ferroviário, especificando a origem de cada uma delas pela sua natureza;
- Investimentos (CAPEX) detalhados, com indicação dos valores de responsabilidade do poder concedente e do concessionário, se for o caso;
- Início e prazos de conclusão dos investimentos;
- Valor da outorga, se aplicável;
- Despesas de operação e manutenção (OPEX) detalhadas, com indicação dos valores realizados pelo concessionário;
- Emolumentos e taxas de regulação e de fiscalização (e.g. fiscalização, Recursos de Desenvolvimento Tecnológico RDT, emolumentos à B3, ressarcimento do EVTEA e demais estudos), quando aplicável;
- Impostos diretos e indiretos, encargos tributários e eventuais benefícios fiscais do setor (e.g. REIDI);
- Capital de Giro;
- Seguros e Garantias;
- Custo Médio Ponderado de Capital (WACC *Weighted Average Cost of Capital*), considerando a taxa disponibilizada por órgão do Governo Federal competente.

7.2.5.8. O modelo econômico-financeiro deverá refletir a modelagem completa e fiel do projeto, de modo que assimilem todas as variáveis e riscos inerentes ao projeto em estudo. Nesse sentido, deverão contemplar: (i) análises de sensibilidade e *benchmarking*; (ii) valor dos bens reversíveis da concessão; (iii) identificação de receitas extraordinárias e seus potenciais.

7.2.5.9. Deverão ser apresentadas, além das memórias de cálculos e resultados, todas as bases de dados utilizadas, de forma a permitir a auditoria e replicação de todas as etapas de execução dos estudos até a obtenção dos resultados.

7.2.5.10. As premissas operacionais deverão ser apresentadas nos moldes dos *International Financial Reporting Standards* (IFRS) e dos pronunciamentos do Comitê de Pronunciamentos Contábeis (CPC) e projetadas ao longo do horizonte da concessão.

7.2.5.11. Não serão aceitos dados apresentados em arquivo que impossibilite acesso total ao conteúdo ou que não permita a cópia dos dados para uso em outros computadores ou formatos.

#### 7.2.6. **Resultados dos estudos**

7.2.6.1. O modelo econômico-financeiro deve permitir obter e avaliar, a partir do processamento de seus dados de entrada, de simulações ou de procedimentos adicionais:

- O Valor Presente Líquido (VPL);
- A Taxa Interna de Retorno (TIR);  $\bullet$
- O *Payback* simples e descontado;
- O valor eventual da outorga;
- O valor de aporte público, subsídios e contraprestações públicas, se incorporadas à concessão ferroviária;
- Os Indicadores de Rentabilidade (como por exemplo: Margem EBITDA, Rentabilidade do Patrimônio Líquido, Rentabilidade do Capital Investido);
- As projeções de Demonstrativo de Resultado do Exercício DRE, Balanço Patrimonial e Fluxo de Caixa da concessão ferroviária;
- Outros fluxos financeiros e múltiplos relevantes;
- O valor do Capital Social Mínimo ao longo do contrato de concessão;
- Quadro referente aos indicadores de desempenho, utilizados para a mensuração da disponibilidade e do desempenho operacional do futuro concessionário.

7.2.6.2. O estudo deverá contemplar os resultados de análises de sensibilidade e produzir simulações das principais variáveis do modelo que afetam a sustentabilidade financeira do projeto, de modo que se permita assimilar todos os riscos inerentes à concessão, bem como justificar as premissas adotadas (tais como regime de desoneração da folha de pagamentos, estratégia de aquisição ou produção de insumos, terceirização de serviços para a operação etc).

## 7.2.7. **Planilha resumo**

7.2.7.1. Deverá ser elaborada uma planilha resumo gerada de forma direta (vinculada) a partir da planilha do Modelo Econômico-Financeiro (MEF), de maneira que qualquer revisão/alteração no MEF reflita de forma automática na mesma. A planilha resumo deve conter no mínimo:

- Valor das tarifas teto utilizadas por tipo de carga;
- Critérios de leilão;
- Taxa Interna de Retorno TIR, Valor dos impostos incidentes sobre receita, Valor do Seguro Garantia;
- Valor da Garantia de Execução por Ciclos de Obras, Valor da Garantia da Proposta, Valor do Capital Social Obrigatório, Valor da Verba de Fiscalização, Valor da Verba de Recurso de Desenvolvimento Tecnológico – RDT e Recurso para a preservação da memória ferroviária;
- Receita total estimada (todo período de concessão);
- Prazo da concessão;
- Data Base dos estudos;
- Valores Globais (CAPEX e OPEX) discriminados;
- Descrição e características do trecho;
- Volume de carga em TU e TKU (por ano de concessão);
- Relação de Recursos Operacionais;
- Cronograma das Obras de Implantação e Recuperação das vias;
- Cronograma das aquisições de Material Rodante;
- Cronograma das Intervenções em Interferências Viárias.

## 8. **ESTUDOS JURÍDICOS**

#### 8.1. **Assessoria/***Due Dilligence* **jurídico**

8.1.1. A Assessoria Jurídica compreende o conjunto de atividades de suporte relativas à formatação jurídica do projeto, qual seja:

a) Análise da legislação pertinente ao projeto, incluindo-se a legislação que verse sobre incentivos fiscais e recursos vinculados potencialmente aplicáveis ao projeto, com propostas de adaptações e/ou novos dispositivos legais, caso necessários à implantação do projeto, e das principais decisões judiciais e administrativas e dos instrumentos jurídicos pertinentes;

b) Elaboração de opinativos jurídicos, pareceres, relatórios técnicos, recomendações em instrumentos contratuais, convênios e outros temas jurídicos relacionados ao desenvolvimento do projeto, que venham a ser solicitados, descrevendo os riscos identificados a partir da análise da legislação e jurisprudência pertinentes, e propondo os endereçamentos, interpretações, respostas e alterações legislativas cabíveis;

c) Avaliação jurídica, levantamento de informações e do marco legal, elaboração de relatórios técnicos e recomendações relativos ao licenciamento ambiental, regularização fundiária e outros aspectos socioambientais da concessão ferroviária;

d) Assessoria ao Poder Concedente ou a terceiros contratados na elaboração e desenvolvimento dos serviços técnicos, prestando informações, pareceres, recomendações e outros insumos jurídicos necessários para a conclusão dos trabalhos;

e) Assessoria na preparação de documentação, inclusive no âmbito de eventuais diligências necessárias nos Tribunais de Contas competentes e outras entidades que exerçam atribuições regulatórias, fiscalizatórias, aprobatórias e legislativas;

f) Mapeamento e suporte ao Poder Concedente para a identificação, análise, revisão, defesa ou recomendação de atos necessários à licitação do projeto, bem como identificação de quaisquer outras aprovações, licenças e autorizações aplicáveis ao projeto;

g) Suporte junto ao Poder Concedente para qualquer medida necessária à implantação do(s) modelo(s) de garantias selecionado(s), cuja constituição ocorra previamente ao leilão;

h) Apoio ao Poder Concedente na prestação de informações e esclarecimentos pertinentes a potenciais investidores, assegurando igualdade de tratamento a todos os interessados e;

i) Suporte na preparação e participação em apresentações para as reuniões de acompanhamento do projeto com o Poder Concedente ou outros entes públicos, incluindo elaboração de atas destas reuniões e outras atividades instrumentais eventualmente necessárias.

#### 8.2. **Elaboração de Minutas de Edital e de Contrato**

8.2.1. Deverão ser elaborados as Minutas de Edital de Leilão e do Contrato de Concessão, incluindo todos os anexos, inclusive anexos técnicos, os quais deverão conter, além das informações previstas em lei, outras julgadas necessárias aos potenciais investidores e entidades reguladoras.

8.2.2. Para a elaboração das minutas e anexos mencionados, deverá ser feito uso de versões propostas pelo Poder Concedente, nas quais deverá se basear e indicar as alterações realizadas.

8.2.3. Deverão ser apresentadas as justificativas para alteração dos principais regramentos previstos nas minutas do Edital do Leilão e do Contrato de Concessão disponibilizadas pelo Poder Concedente, incluindo, dentre outros regramentos, os relativos a:

a) Condições de Participação no Leilão;

- b) Exigências de qualificação técnicas, econômico-financeiras e jurídicas para os proponentes do Leilão;
- c) Documentos e Declarações exigidos para os proponentes do Leilão;

d) Alocação de Riscos do Contrato de Concessão, levando-se em conta também a identificação e ações de mitigação propostas em cada uma das dimensões de estudo do projeto;

- e) Modelos de Garantias do Edital e Contrato de Concessão;
- f) Cabimento de recomposição do equilíbrio econômico-financeiro do Contrato de Concessão;
- g) Meios de recomposição do equilíbrio econômico-financeiro do Contrato de Concessão;
- h) Regras para dimensionamento e integralização do Capital Social exigido no Contrato de Concessão;
- i) Assunção do Controle pelos Financiadores;
- j) Casos de Extinção da Concessão, incluindo as indenizações cabíveis;
- k) Procedimento de devolução dos bens reversíveis ao término da Concessão;
- l) Seguros;

m)Resolução de Controvérsias; entre outros temas pertinentes.

#### 9. **ESTUDO DE PASSAGEIROS**

9.1. Poderá ser conectado ao planejamento dos trabalhos previstos neste TdR a recepção de estudo(s) relativo(s) ao transporte ferroviário de passageiros, disponibilizado pela INFRA S.A., a ser implementado em trechos pertencentes à malha objeto de estudo, com vistas a integrar as novas concessões das malhas, conforme política pública determinada pela SNTF/MT e apresentada no Plano de Desenvolvimento do Transporte Ferroviário de Passageiros (PDTFP).

9.2. Os insumos técnicos e financeiros presentes nos estudos de passageiros a serem desenvolvidos seguirão as mesmas práticas de estruturação apresentadas neste TdR, de forma a garantir a consistência entre premissas e sistemáticas adotadas para estruturação do projeto.

9.3. A partir da incorporação, nos estudos da malha ferroviária em questão, dos efeitos em termos de receitas, CAPEX e OPEX oriundos da exploração de linha de passageiros, deverá ser apresentada avaliação e resultados dos impactos derivados desta incorporação de serviços de passageiros sobre a viabilidade do projeto, para subsídio ao processo de tomada de decisão.

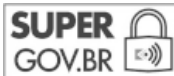

Documento assinado eletronicamente por **Wagner Edson Ribeiro Ferreira**, **Coordenador**, em 12/01/2024, às 16:58, conforme GOV.BR  $\gg$ ) horário oficial de Brasília, com fundamento no art. 3°, inciso V, da Portaria nº 446/2015 do Ministério dos Transportes.

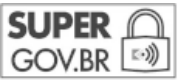

Documento assinado eletronicamente por **Diogenes Eduardo Cardoso Alvares**, **Superintendente de Projetos Ferroviários**, em 12/01/2024, às 17:02, conforme horário oficial de Brasília, com fundamento no art. 3°, inciso V, da Portaria nº 446/2015 do Ministério dos Transportes.

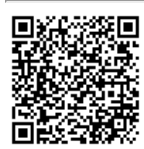

A autenticidade deste documento pode ser conferida no site https://super.transportes.gov.br/sei/controlador\_externo.php? acao=documento\_conferir&acao\_origem=documento\_conferir&lang=pt\_BR&id\_orgao\_acesso\_externo=0, informando o código verificador **7900415** e o código CRC **CE557C80**.

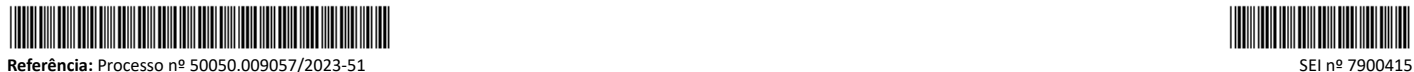

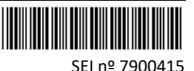

SAUS, Quadra 01, Bloco 'G', Lotes 3 e 5. Bairro Asa Sul, - Bairro Asa Sul Brasília/DF, CEP 70.070-010 Telefone:

Criado por wagner.ferreira, versão 7 por diogenes.alvares em 12/01/2024 16:16:27.